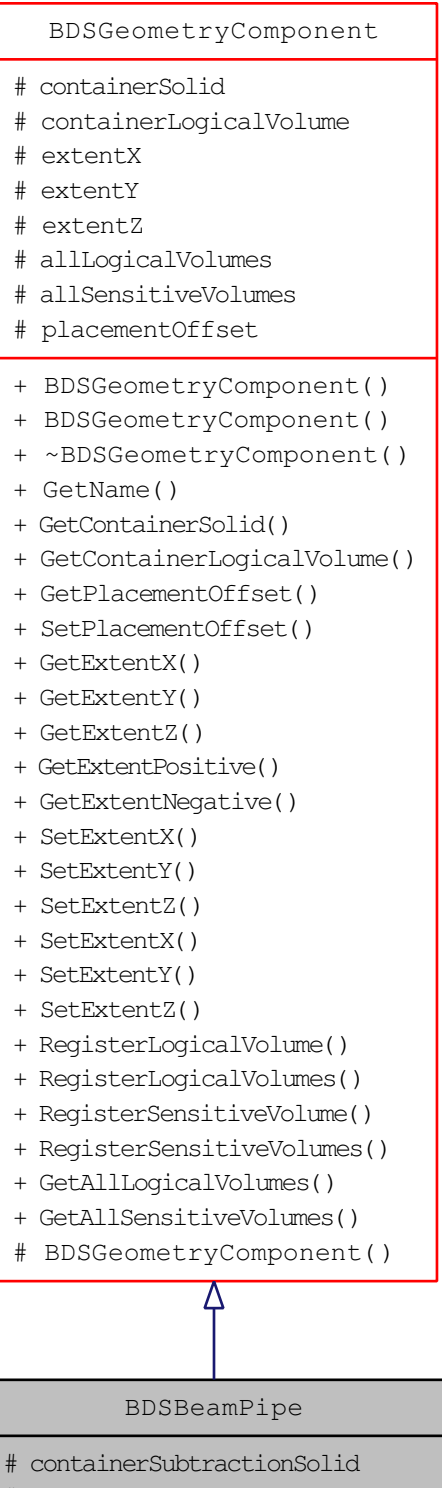

- # vacuumLogicalVolume
- # containerIsCircular
- # containerRadius
- + BDSBeamPipe()
- + ~BDSBeamPipe()
- + GetContainerSubtractionSolid()
- + GetVacuumLogicalVolume()
- + ContainerIsCircular()
- + GetContainerRadius()